¿SABÍAS QUE POR SER ALUMNO DE LA UDEG TIENES ACCESO AL IMSS?

TRAMITAR TU SEGURO DEL IMSS ES NECESARIO PARA FUTUROS TRAMITES.

<u> 1977 - John Stein Stein Stein Stein Stein Stein Stein Stein Stein Stein Stein Stein Stein Stein Stein Stein Stein Stein Stein Stein Stein Stein Stein Stein Stein Stein Stein Stein Stein Stein Stein Stein Stein Stein Stei</u>

## Instrucciones:

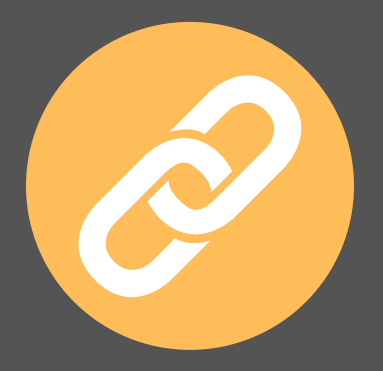

Ingresa a la página oficial del IMSS: www.imss.gob.mx

## ¿ D U D A S ? SERVICIOSESTUDIANTILES@REDUDG.UDG.MX

En la sección de "Accesos directos" selecciona el apartado de Número de Seguridad Social y completa el formulario.

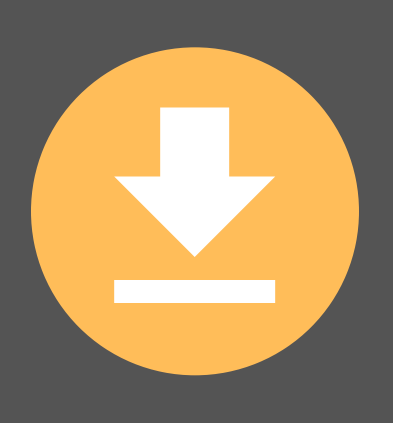

Finalmente descarga e imprime los formatos que te muestra el sistema al terminar.

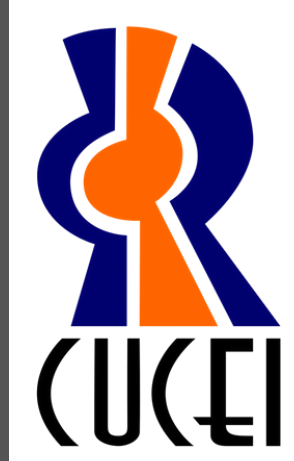

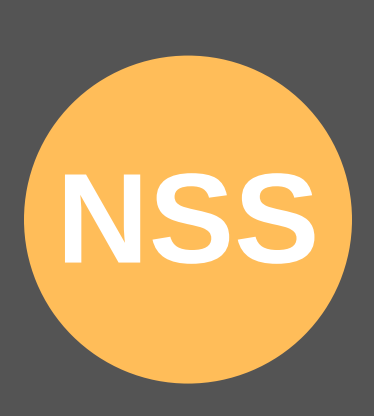